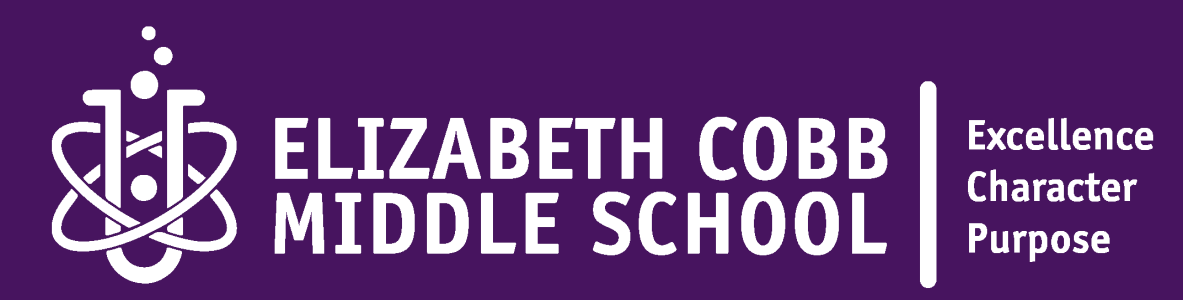

Need help logging into Canvas and getting to your 1st period class? Follow the instructions below. Make sure you have downloaded and installed ZOOM on your computer before getting started and that your webcam is plugged in!

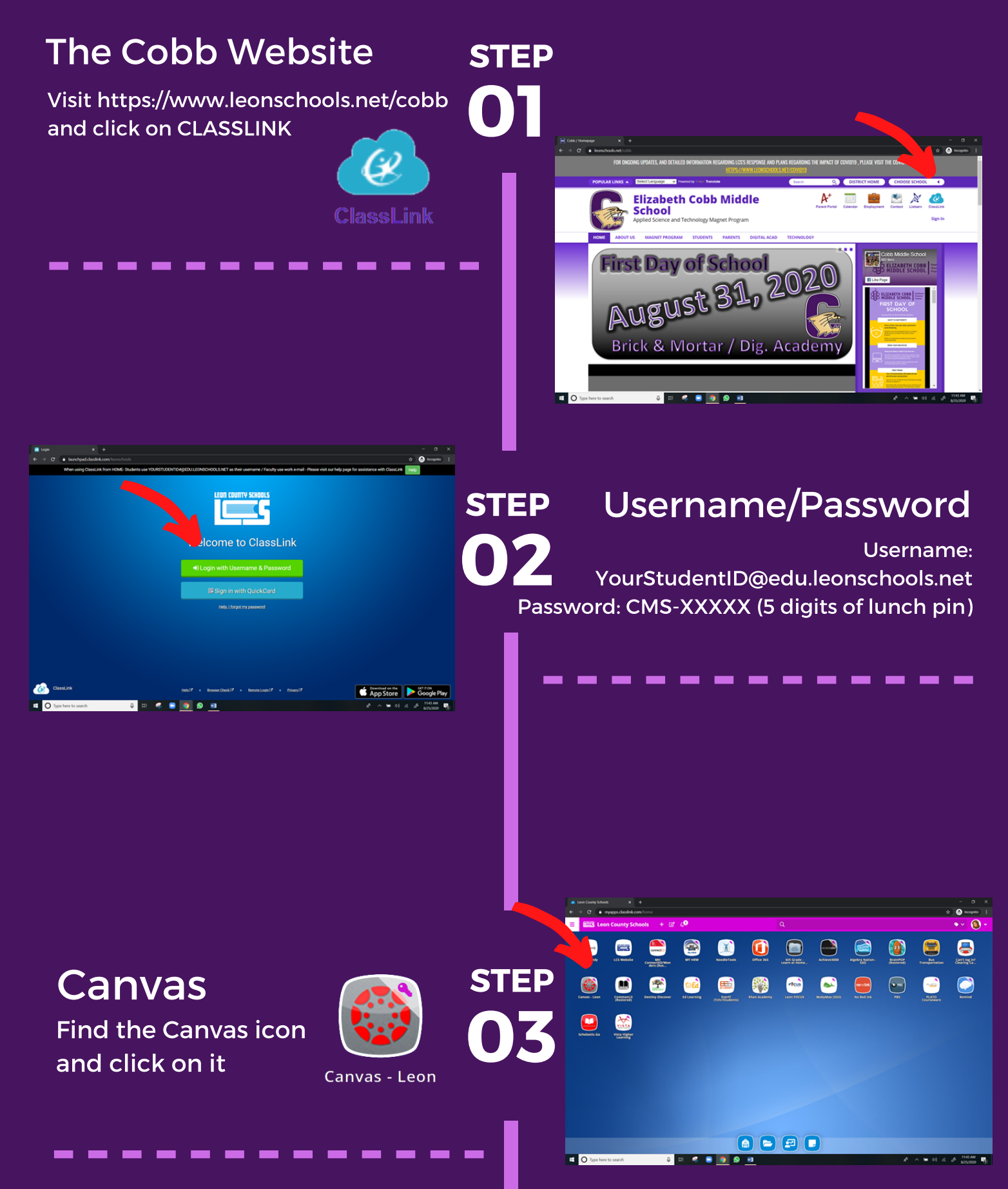

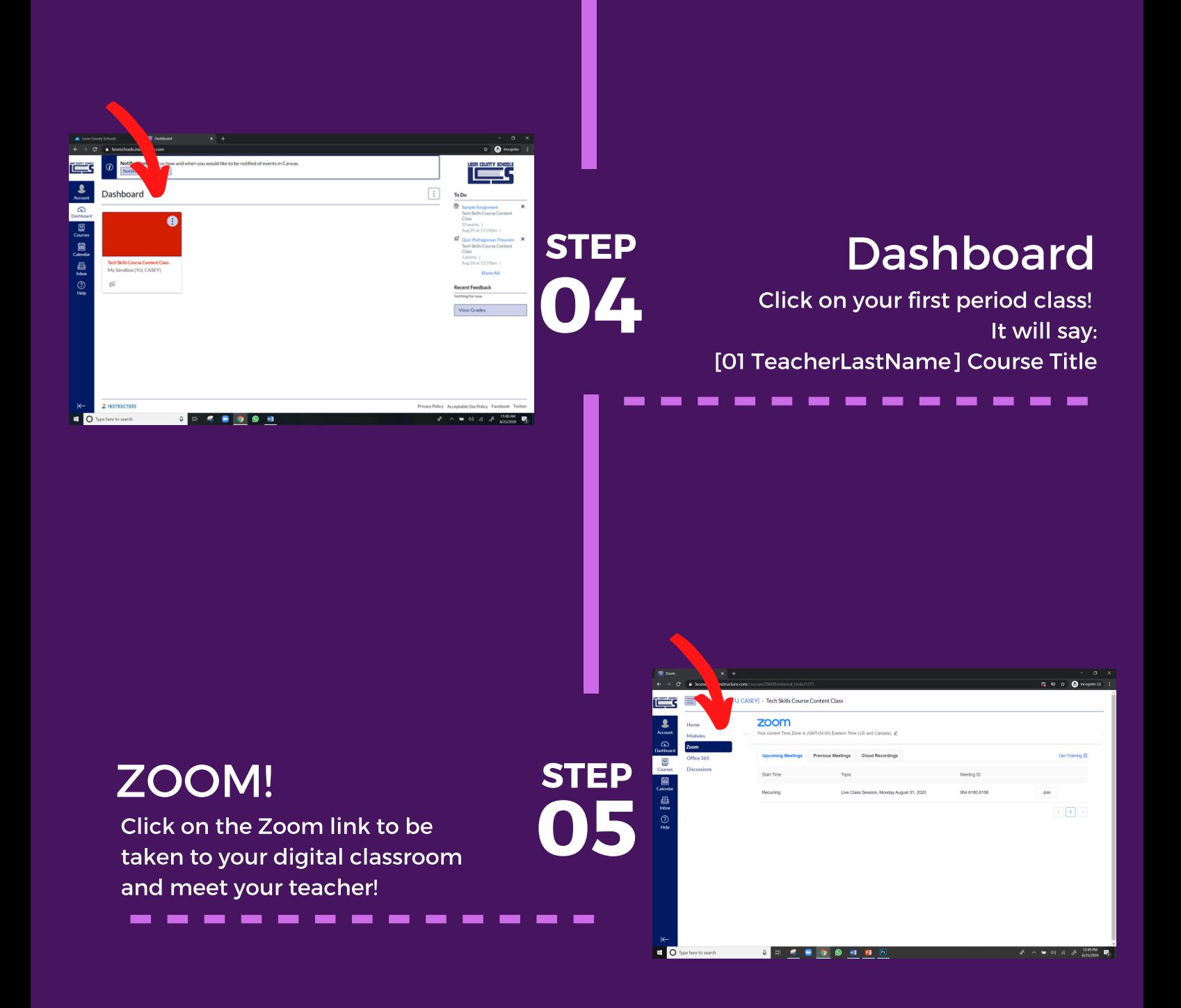